After this lecture you will have what you need to do all problems in HW2

It is now due <sup>a</sup> week from nowMarch 7, 2024

# Matlab exercise:

- Generate a sample of 100,000 variables with "Harry Potter" Gamma distribution with r =0.1 and k=9 ¾ (9.75)
- Calculate mean and compare it to k/r (Gamma)
- Calculate standard deviation and compare it to sqrt(k)/r (Gamma)
- Plot semilog ‐y plots of PDFs **and CCDFs .**
- Hint: read the help page (better yet documentation webpage) for random('Gamma'…): one of their parameters is different than r

# Matlab exercise: Gamma

- **Stats=100000; r=0.1; k=9.75;**
- **r2=random('Gamma', k,1./r, Stats,1);**
- **disp([mean(r2),k./r]);**
- **disp([std(r2),sqrt(k)./r]);**
- **step=0.1; [a,b]=hist(r2,0:step:max(r2));**
- **pdf\_g=a./sum(a)./step;**
- **figure;**
- **subplot(1,2,1); semilogy(b,pdf\_g,'ko‐'); hold on;**
- **x=0:0.01:max(r2); clear cdf\_g;**
- **for m=1:length(x);**
- •**cdf\_g(m)=sum(r2>x(m))./Stats;**
- •**end;**
- •**subplot(1,2,2); semilogy(x,cdf\_g,'rd‐');**

# Continuous Probability Distributions

# Normal or GaussianDistribution

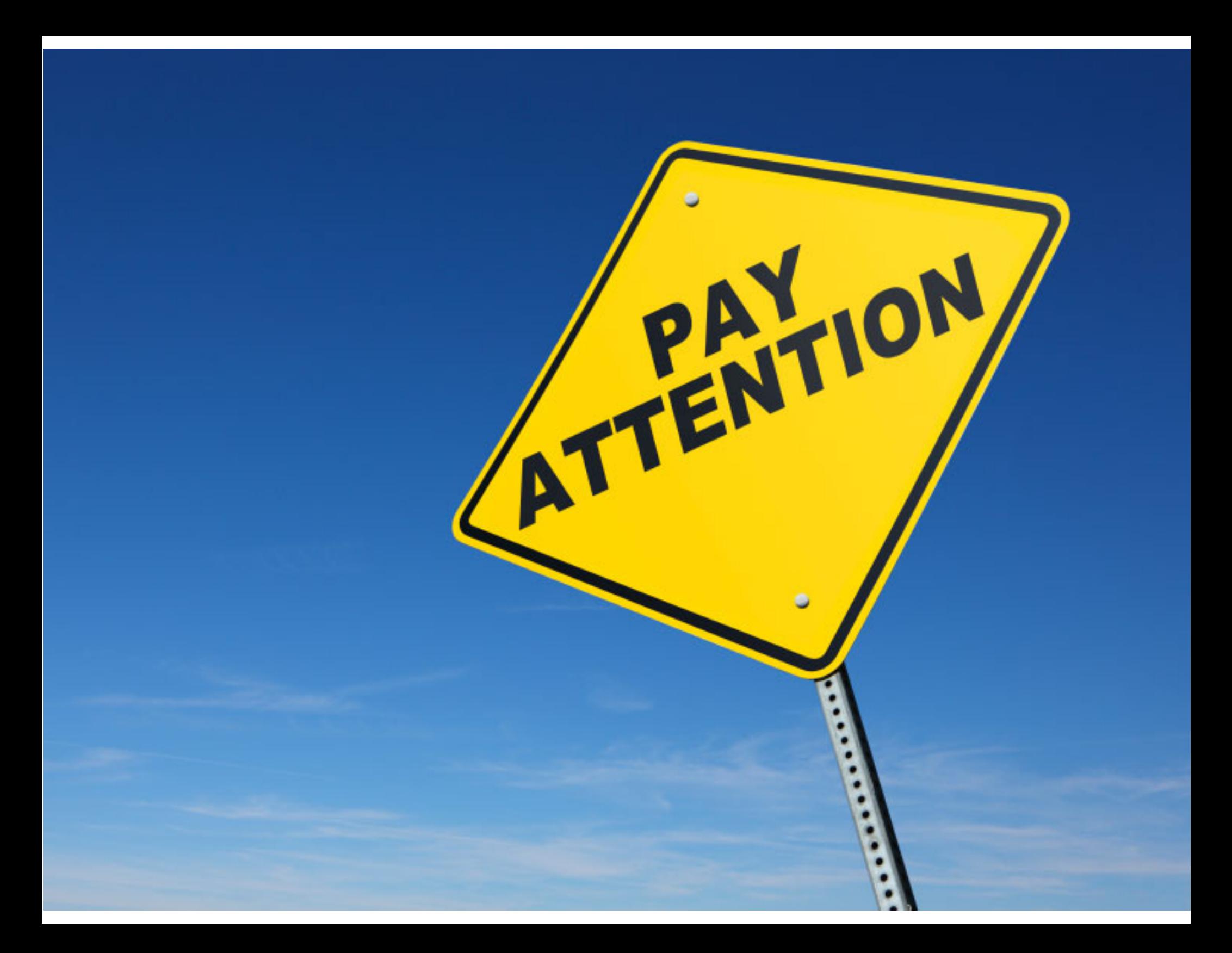

## Normal or Gaussian Distribution

$$
f(x) = \frac{1}{\sqrt{2\pi}\sigma}e^{-\frac{(x-\mu)^2}{2\sigma^2}}
$$

 $-\infty < x < \infty$ 

is a normal random variable

with mean  $\mu$ ,

and standard dewviation  $\sigma$ 

sometimes denoted as

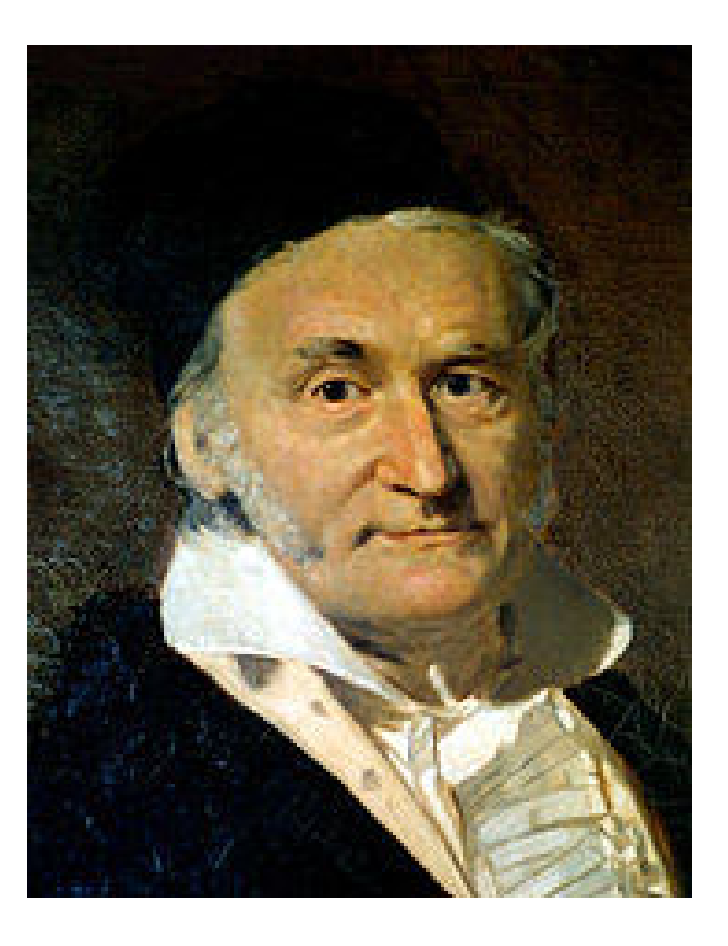

Carl Friedrich Gauss (1777 –1855) German mathematician

 $N(\mu, \sigma)$ 

# Normal Distribution

• The location and spread of the normal are independently determined by mean  $(\mu)$ and standard deviation (σ)

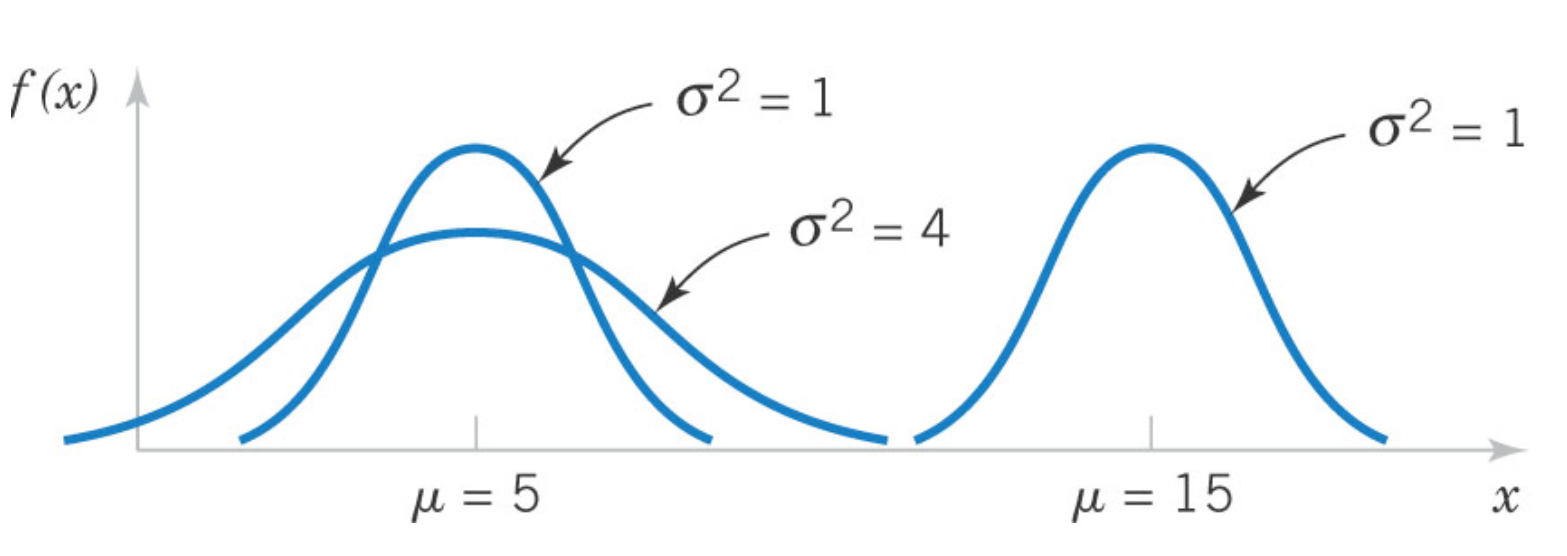

 $\big( x \big)$ 

Figure 4‐10 Normal probability density functions

Sec 4‐6 Normal Distribution 7

 $\left(x-\mu\right)^2$ 

 $\mu$ 

*x*

 $-11$ 

1  $\frac{a}{2\sigma^2}$ 

2

 $\pi\sigma$ 

 $f(x) = \frac{1}{\sqrt{2}} e^{-2\sigma}$ 

# Matlab exercise: plot PDF of the Gaussian distribution with **mu=3; sigma=2**

calculate mean, standard deviation and variance,

### Linear‐y and Semilog‐y plots of PDF Hint:

Generate Standard normal distribution using randn(Stats,1) then multiply and add using sigma, mu

# Matlab exercise solution

- **Stats=100000;**
- **mu=3; sigma=2;**
- **r1=sigma.\*randn(Stats,1)+mu;**
- **step=0.1;**
- **[a,b]=hist(r1,(mu‐10.\*sigma):step:(mu+10.\*sigma));**
- •**pdf\_n=a./sum(a)./step;**
- **figure; subplot(1,2,1); plot(b,pdf\_n,'ko‐');**
- **subplot(1,2,2); semilogy(b,pdf\_n,'ko‐');**

Gaussian (Normal) distribution is very important because any sum of many independent random variables can be approximated with <sup>a</sup> Gaussian

# Standard Normal Distribution

• A normal (Gaussian) random variable with

 $\mu$  = 0 and  $\sigma^2$  = 1

is called <sup>a</sup> standard normal random variable and is denoted as *Z*.

• Thed cumulative distribution function of <sup>a</sup> standard normal random variable is denoted as:

 $Φ(z) = P(Z ≤ z)$ 

• Values are found in Appendix A Table III to Montgomery and Runger textbook

# Standardizing

If X is a normal random variable with  $E(X) = \mu$  and  $V(X) = \sigma^2$ , the random variable

$$
Z = \frac{X - \mu}{\sigma} \tag{4-10}
$$

is a normal random variable with  $E(Z) = 0$  and  $V(Z) = 1$ . That is, Z is a standard normal random variable.

and variance  $\sigma^2$ . Suppose  $X$  is a normal random variable with mean  $\mu$ 

Then, 
$$
P(X \le x) = P\left(\frac{X-\mu}{\sigma} \le \frac{x-\mu}{\sigma}\right) = P(Z \le z)
$$
 (4-11)

where Z is a standard normal random variable, and

 $\frac{(x-\mu)}{x}$  is the z-value obta  $z = \frac{X}{X}$  $=\frac{(x-\mu)}{x}$  is the z-value obtained by standardizing x.  $\sigma$ The probability is obtained by using Appendi x Table III

*P*(*X* < μ - σ) = *P*(*X* > μ + σ) = (1-0.68)/2=0.16=16% *P*(*X* <sup>&</sup>lt; μ ‐ 2σ) <sup>=</sup>*P*(*X* <sup>&</sup>gt; μ <sup>+</sup> 2σ) =(1‐ 0.95)/2=0.023=2.3% *P*(*X* <sup>&</sup>lt; μ ‐ 3σ) <sup>=</sup>*P*(*X* <sup>&</sup>gt; μ <sup>+</sup> 3σ) =(1‐ 0.997)/2=0.0013=0.13%

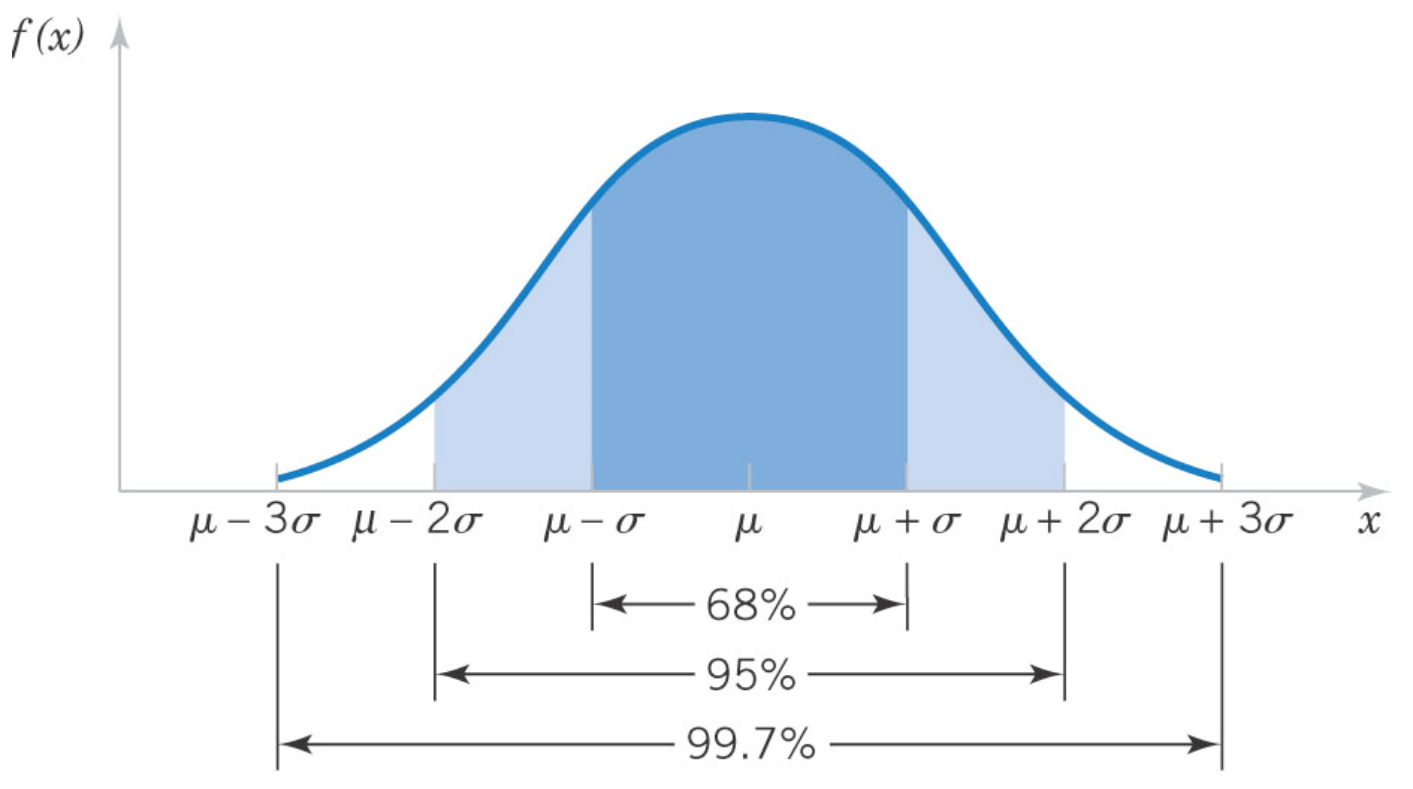

Figure 4‐12 Probabilities associated with <sup>a</sup> normal distribution – well worth remembering to quickly estimate probabilities.

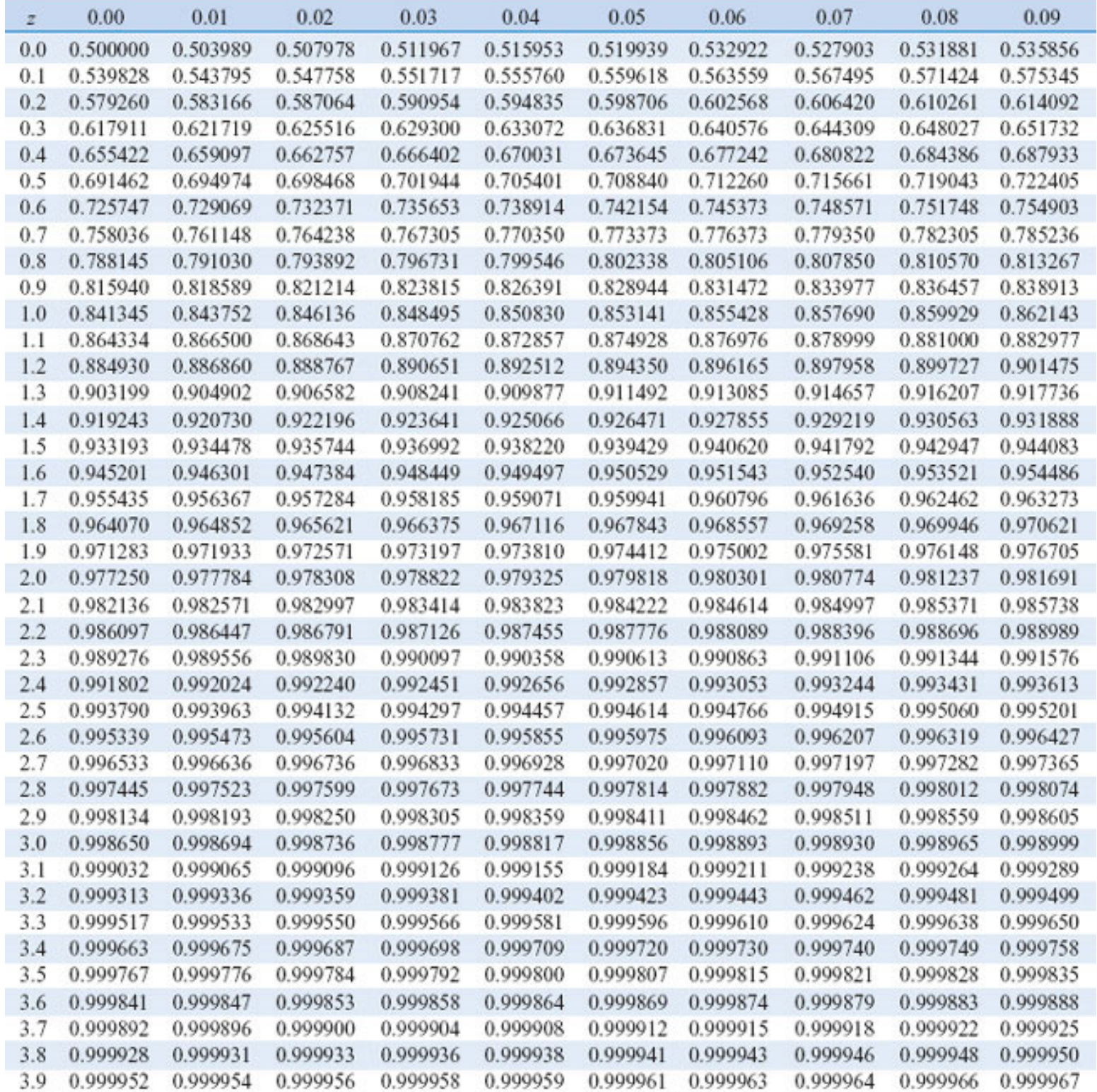

#### Standard Normal Distribution Tables

#### Assume *Z* is <sup>a</sup> standard normal random variable. Find *P*(*Z* <sup>≤</sup>1.50). Answer: 0.93319

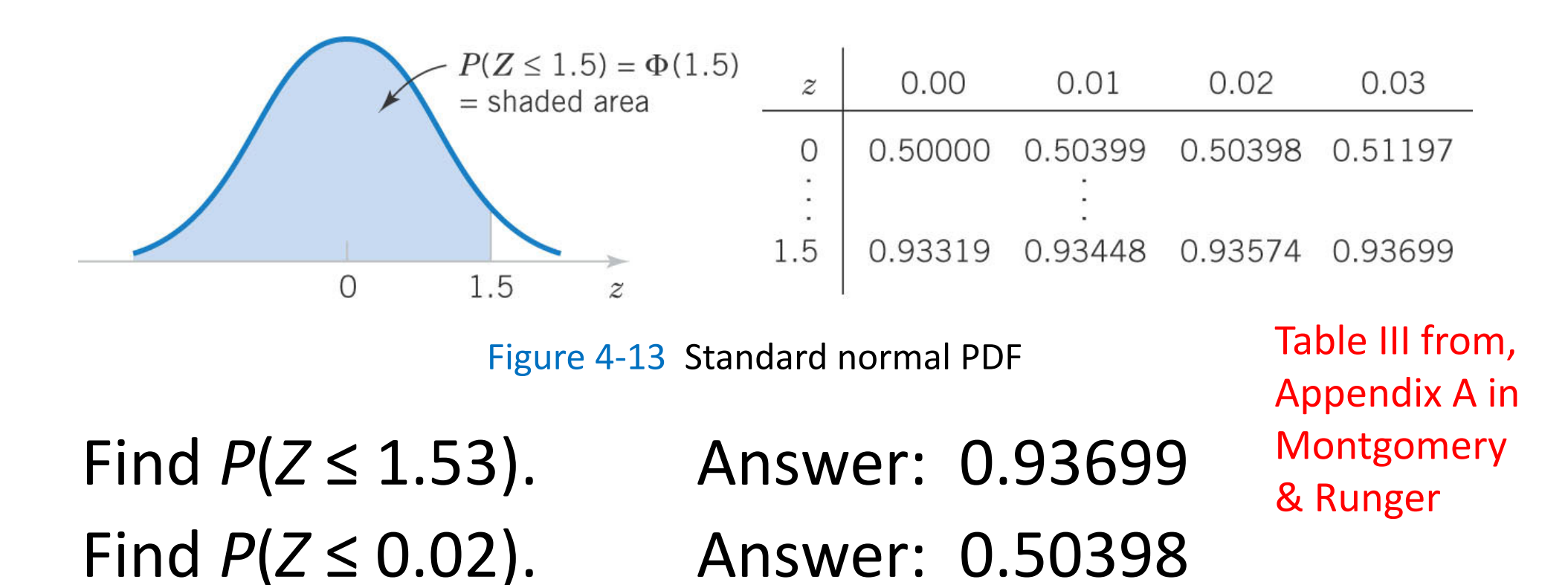

#### Standard Normal Exercises

- 1.  $P(Z > 1.26) = 1 P(Z < 1.26) = 1 0.8962 =$ =0.1038
- 2.  $P(Z < -0.86) = P(Z > 0.86) = 1 P(Z < 0.86) =$ 1‐0.815=0.195
- 3.  $P(Z > -1.37) = P(Z < 1.37) = 0.915$
- 4.  $P(-1.25 < Z < 0.37) = P(Z < 0.37) P(Z < -1.25)$  $= P(Z < 0.37) - P(Z > 1.25) = P(Z < 0.37) (1-P(Z<1.25))= 0.6443-(1-0.8944)=0.5387$

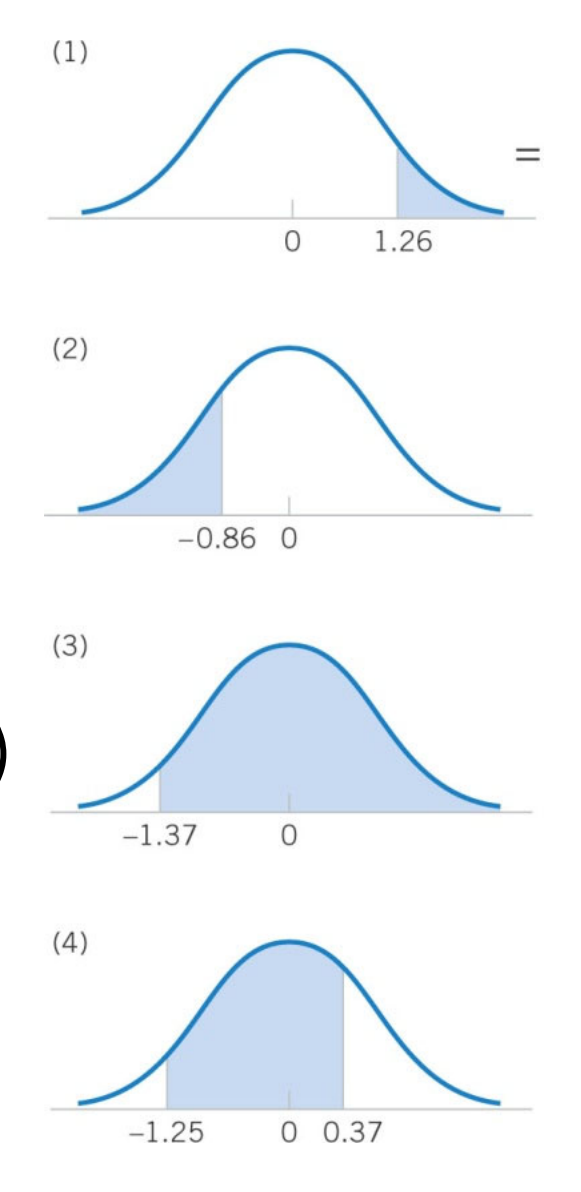

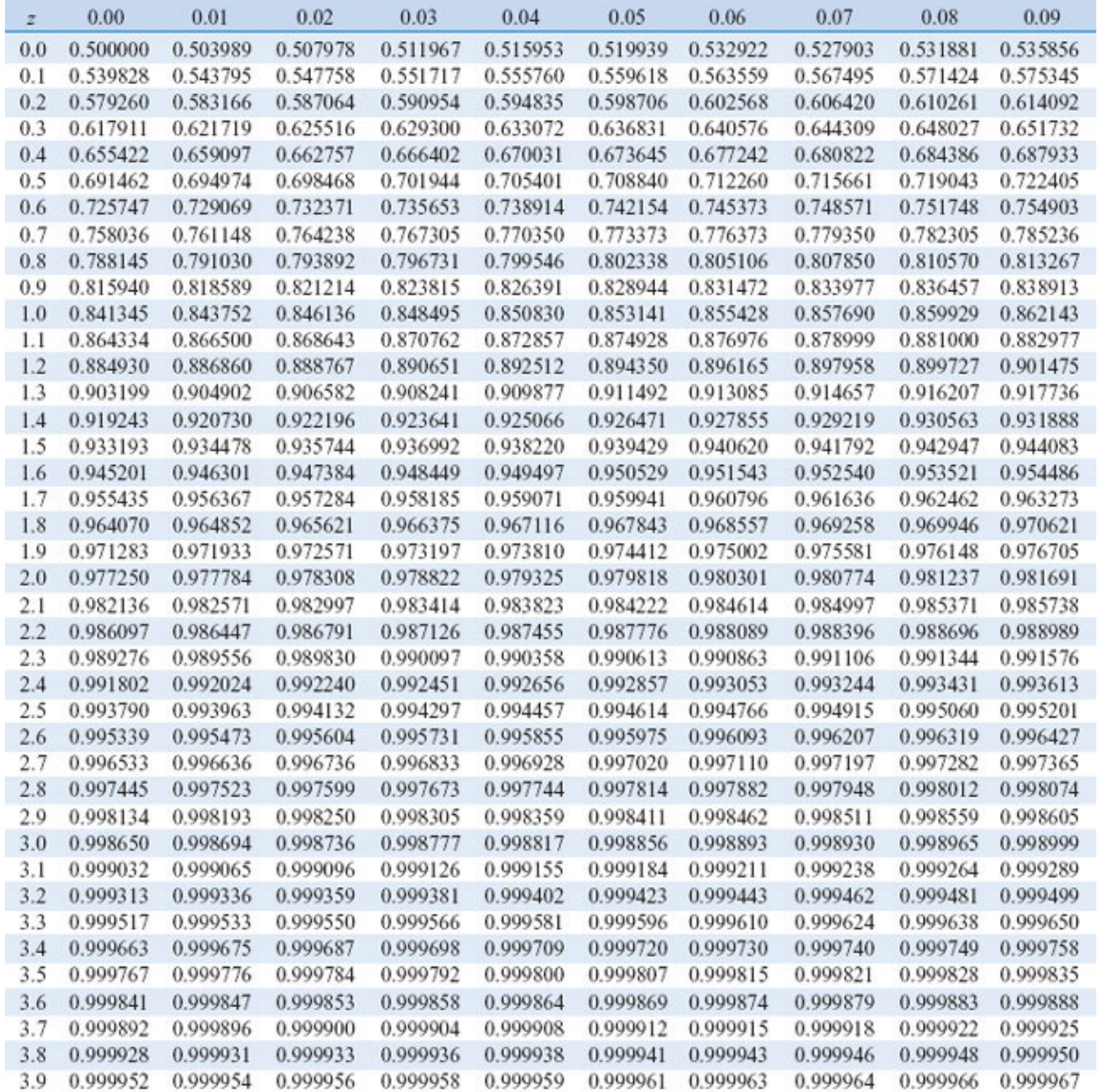

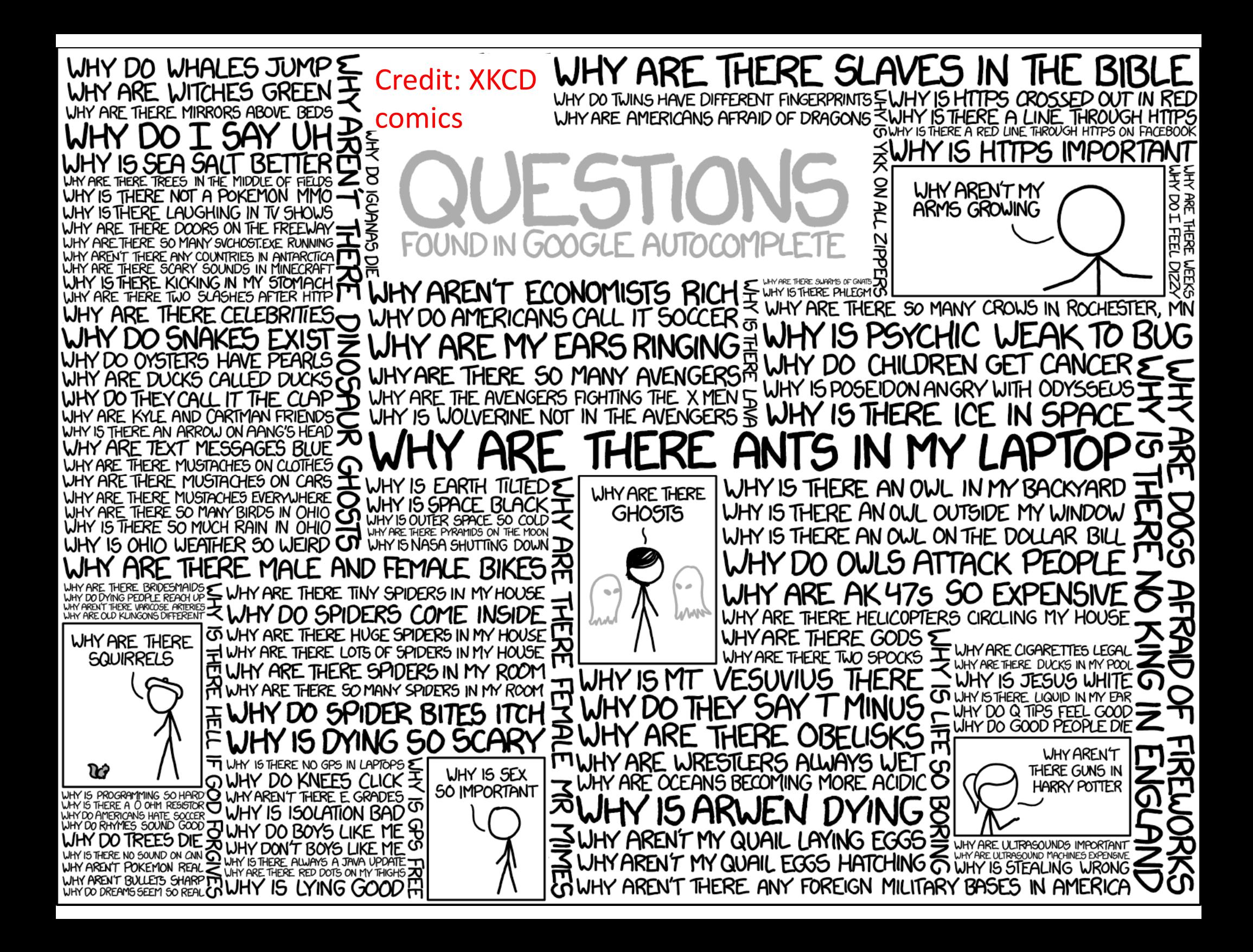

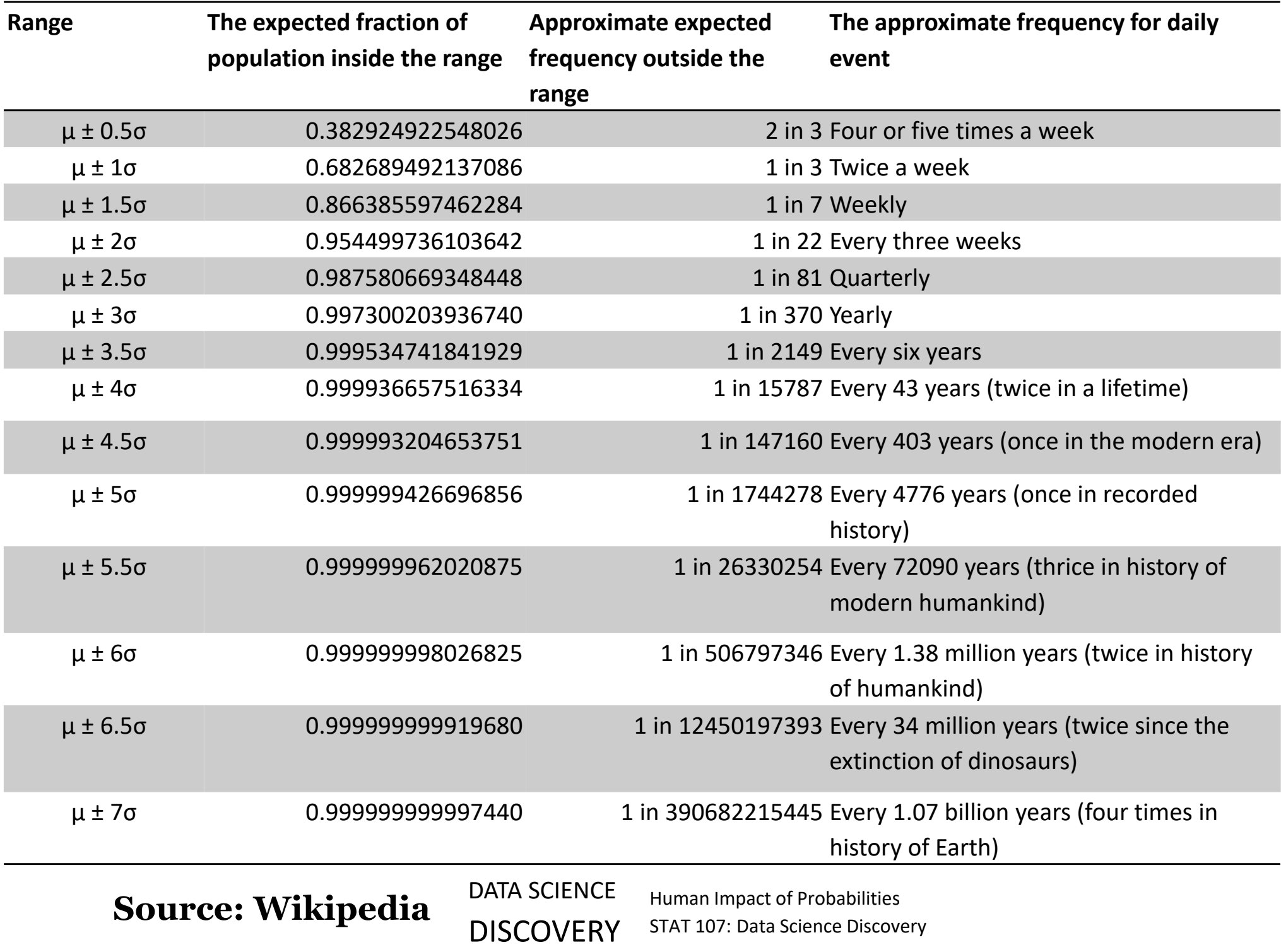

# Business buzzword: Six Sigma

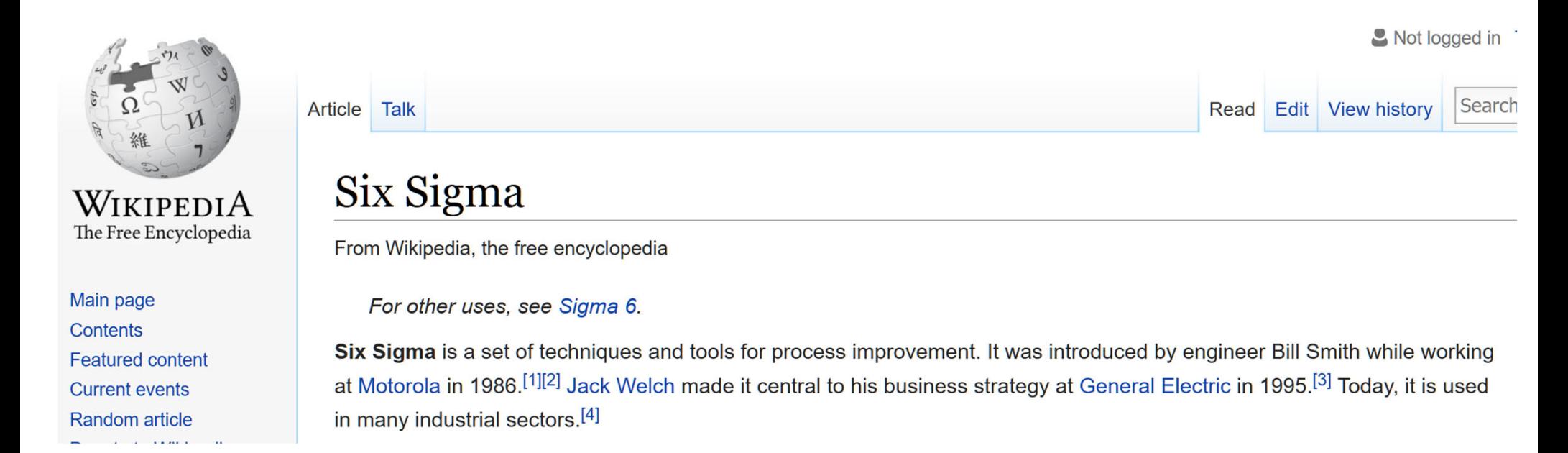

# Business literature defined six sigma as no more than 3.4 defective products per million

# Matlab group exercise 3

- $\bullet$  *P(X‐μ>z∙ σ)=P(Z>z)=*(1‐ erf(z./sqrt(2)))/2
- You can also use 1-normcdf(z)
- •• Calculate Prob(X-μ>6σ) and compare with expected 3.4 errors per million
- •• Find z such that Prob(X‐μ>z *<sup>∙</sup>*<sup>σ</sup>)=3.4 errors per million

# What Six Sigma should be really called if *P(X‐μ>z∙ σ) =3.4e‐6*

- A. 6 sigma
- B. 7 sigma
- C. 3 sigma
- D. 4.5 sigma
- E. I could not figure it out

# Get your i‐clickers

# Appendix Table III is no good for 6‐sigma How to calculate in Matlab?

- Matlab has a built-in function normcdf
- 1-normcdf(z) is the Prob[X-μ>z·σ]
- l expected: P(Z>6)= 3.4e-6
- Matlab says 1-normcdf(6)~ 1e-9
- Six sigma is not 6σ at all !!!
- Let's find out how many simas are in six sigma
- Matlab says: invnorm(3.4e-6)=4.5
- Six sigma should be called 4.5σ
- •• Does not have the same buzz

# What's wrong with Six Sigma?

- Motorola has determined, through years of process and data collection, that processes vary and drift over time – what they call the Long‐Term Dynamic Mean Variation. This variation typically falls between 1.4 and 1.6. They shifted their sigma down by 1.5.
- The statistician Donald J. Wheeler has dismissed the 1.5 sigma shift as "goofy" because of its arbitrary nature.
- A *Fortune* article stated that "of 58 large companies that have announced Six Sigma programs, 91 percent have trailed (performed below) the S&P 500 index since"
- Freeman Dyson (a famous theoretical physicist) once sat on <sup>a</sup> committee reviewing Department of Energy Joint Genomics Institute (DOE JGI)
- Motorola sent their six-sigma preacher Freeman Dyson asked him:
	- • D: Can you explain me what is six–sigma?
		- • P: Mumbling something about it being the gold standard of reliability
	- • D: Can you at least define one‐sigma?
		- •P: Silence
- • Six‐sigma was never implemented at JGI

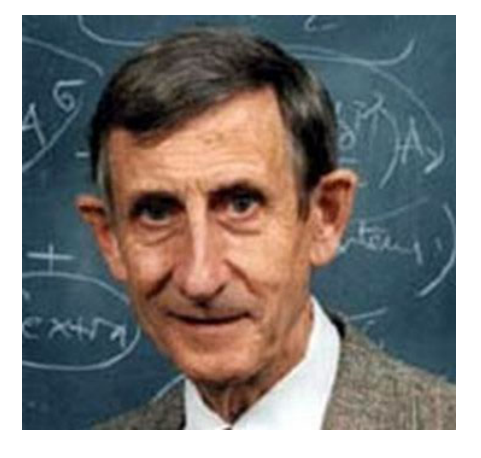

Born:December 15, 1923, Crowthorne, UK Died:February 28, 2020 Princeton, NJ USA

# Dyson's legacy

- **Seminal contributions to quantum mechanics**
- The Origin of Life: Cells  $\rightarrow$  Enzymes  $\rightarrow$  DNA/RNA later First proposed by Alexander Oparin in 1922
- Dyson sphere: **Completely** captures light from <sup>a</sup> star
- Dyson tree: genetically engineered tree growing inside <sup>a</sup> comet

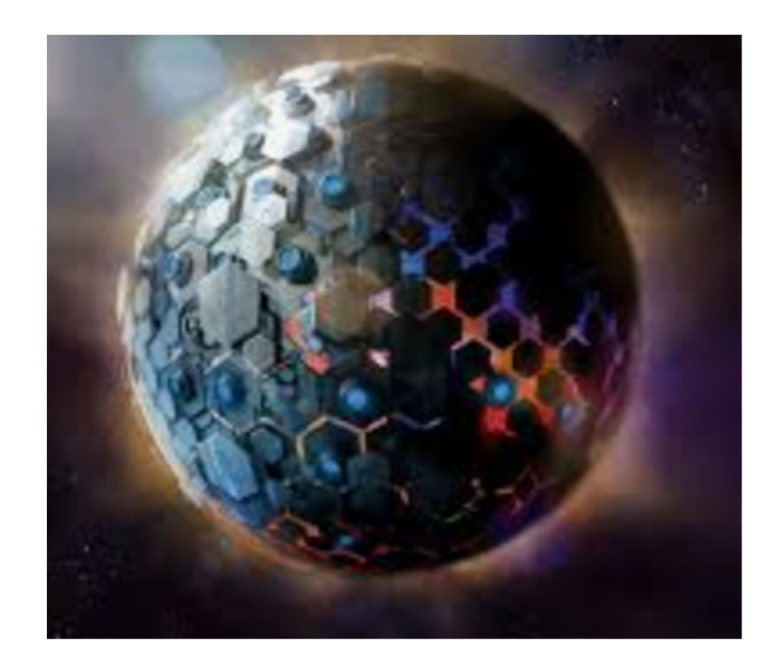

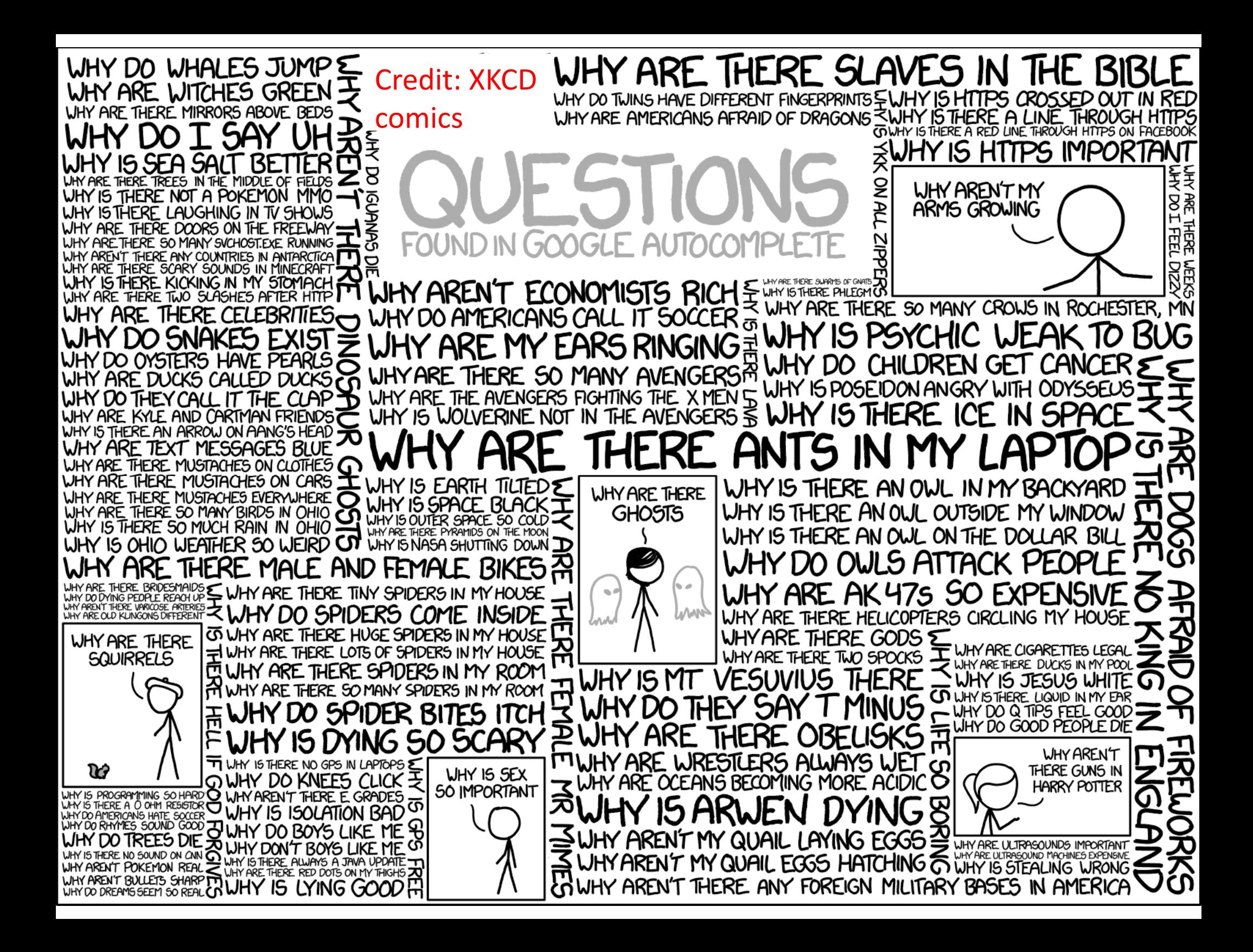